# How Spanning Tree Works

- Spanning Tree is an industry standard protocol and is enabled by default on all vendor's switches
- Switches send Bridge Protocol Data Units out all ports when they come online. These are used to detect other switches and potential loops
- The switch will not forward traffic out any port until it is certain it is loop free

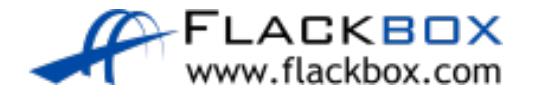

# Spanning Tree Port States

- When the port first comes online it will be in a Blocking state.
- Spanning Tree will detect if the port forms a potential loop
- If there is no loop the port will transition to Forwarding  $\bullet$
- The process can take up to 50 secondsD

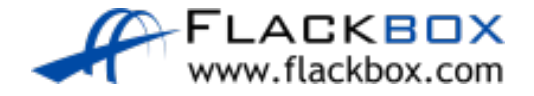

# The Bridge ID

- The BPDU contains the switch's Bridge ID which uniquely identifies the switch on the LAN
- The Bridge ID is comprised of the switch's unique MAC address and an  $\bigcirc$ administrator defined Bridge Priority value
- The Bridge Priority can be from  $0 65535$ , with 32768 being the  $\bullet$ default

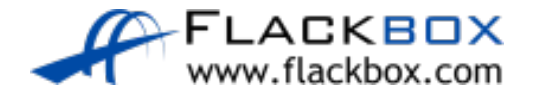

# The Root Bridge

- A Root Bridge is elected based on the switches' Bridge ID values
- The switch with the lowest Bridge Priority value is preferred (16384 is better than 49152)
- In the case of a tie the switch with the lowest MAC address will be selected
- **The switches build a loop free forwarding path Tree leading back to the** Root Bridge

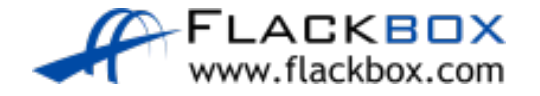

# Spanning Tree Example

- In our example we have not manually set Bridge Priority on any  $\circlearrowright$ switches
- CD1 is elected as the Root Bridge as it has the lowest MAC address

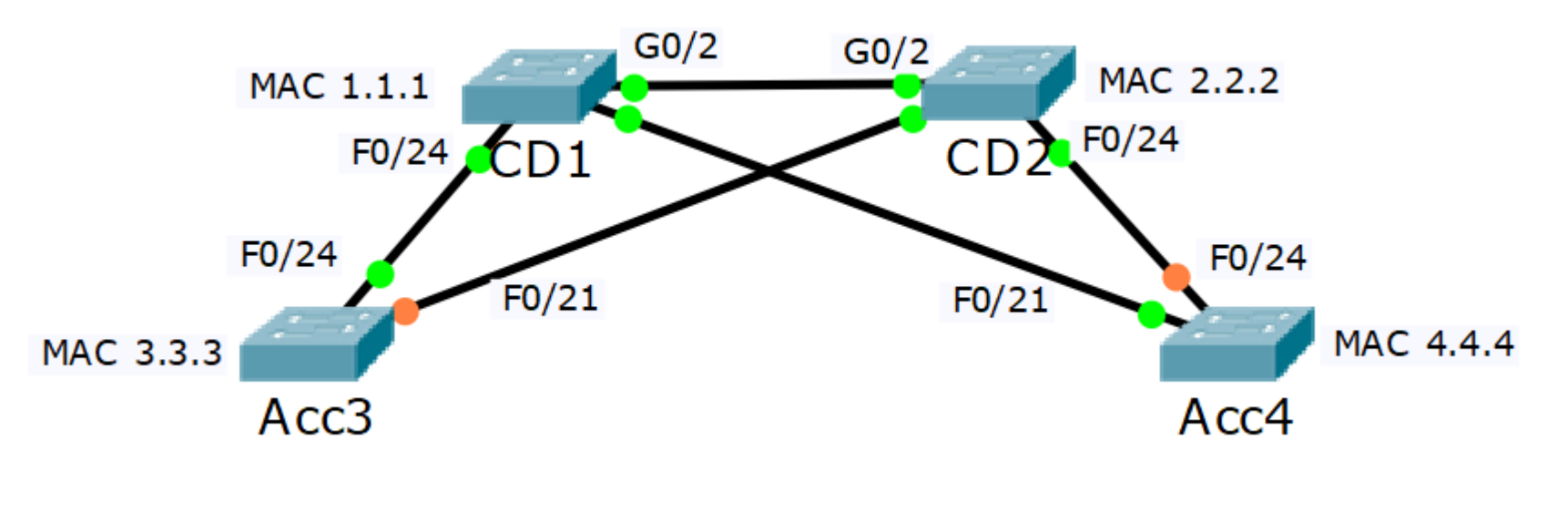

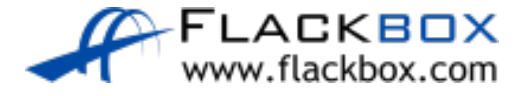

# Spanning Tree Example

The other switches will detect their lowest cost path to the Root Bridge  $\ddot{\circ}$ 

These paths will transition to a forwarding stateD

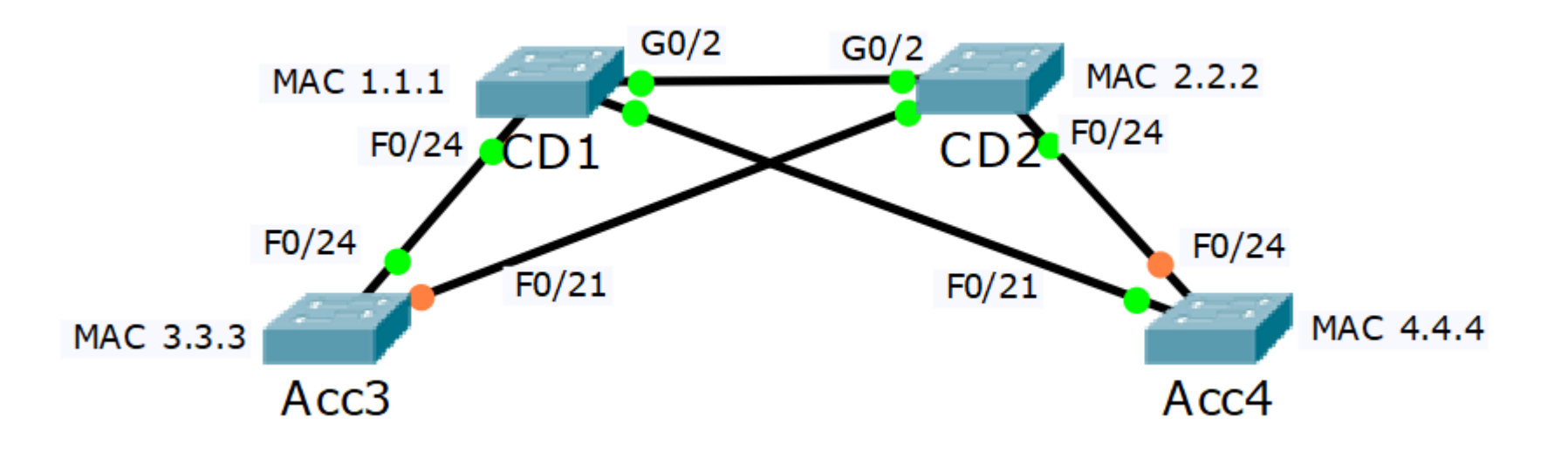

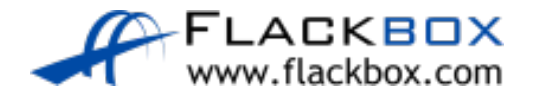

# Spanning Tree Cost

When a switch calculates its best path towards the Root Bridge, higher bandwidth links are preferred

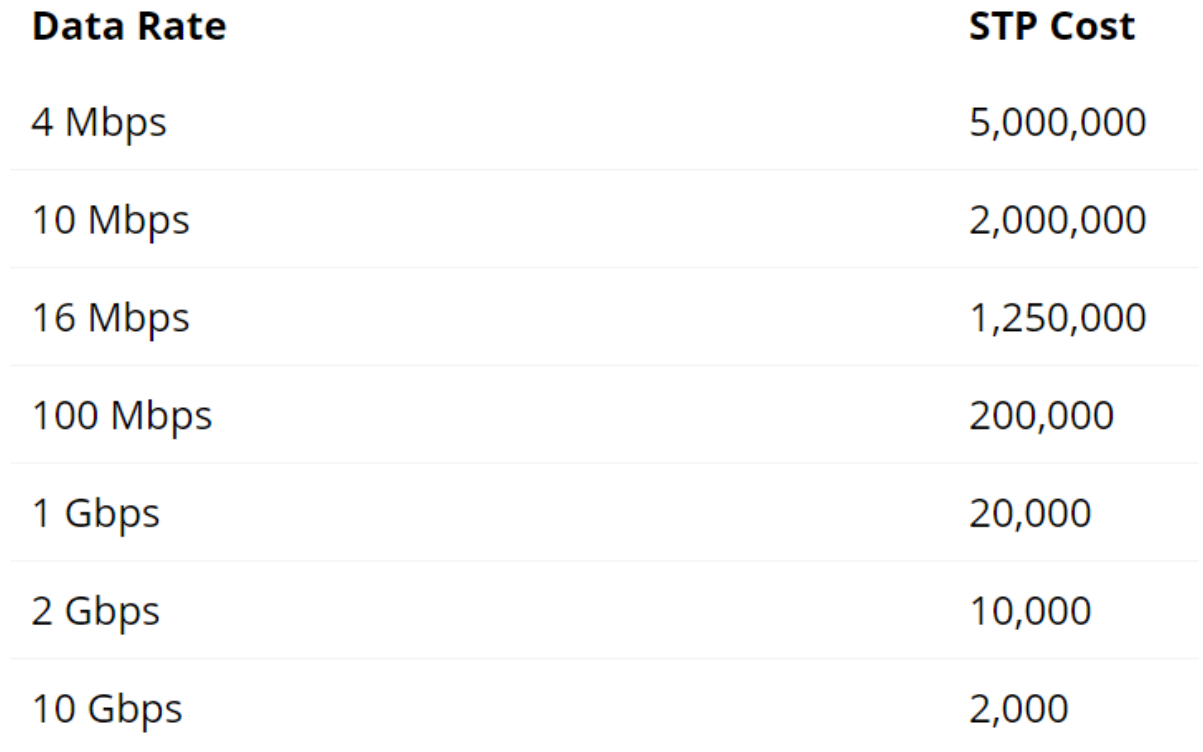

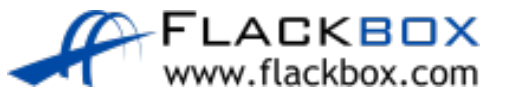

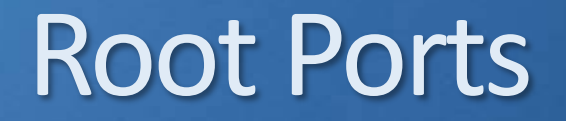

● Each switch's exit interface on the lowest cost path to the Root Bridge is selected as its Root Port  $\bigcirc$ 

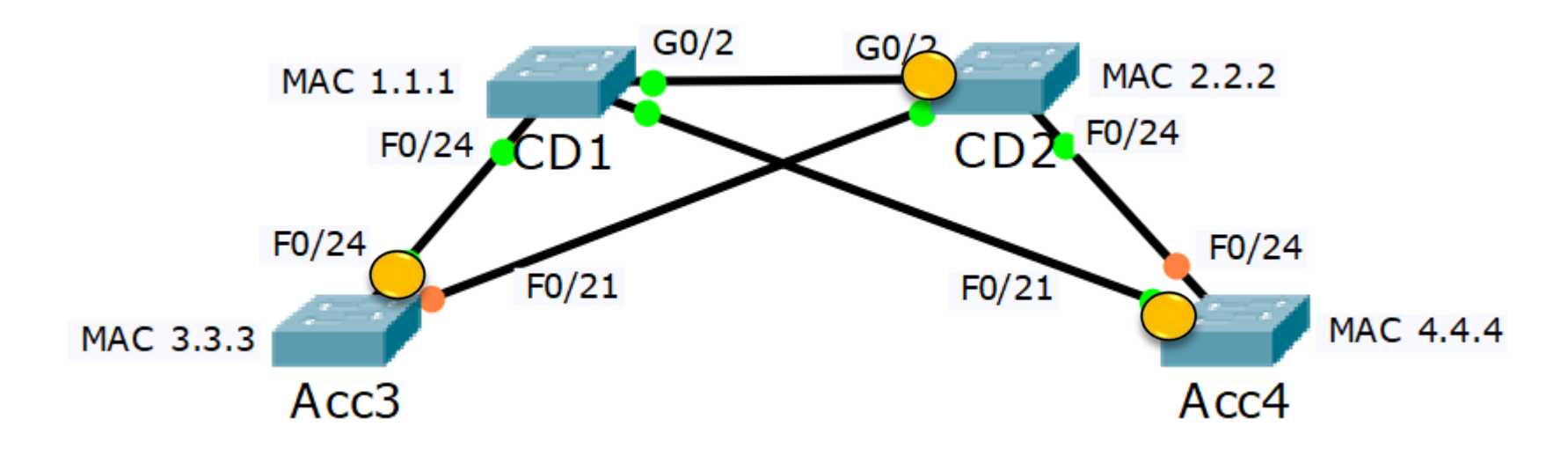

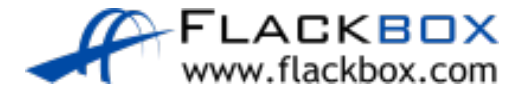

# Load Balancing

**A Spanning Tree instance does not do load balancing**

**If a switch has multiple equal cost paths towards the Root Bridge, it** will select the neighbour switch with the lowest Bridge ID

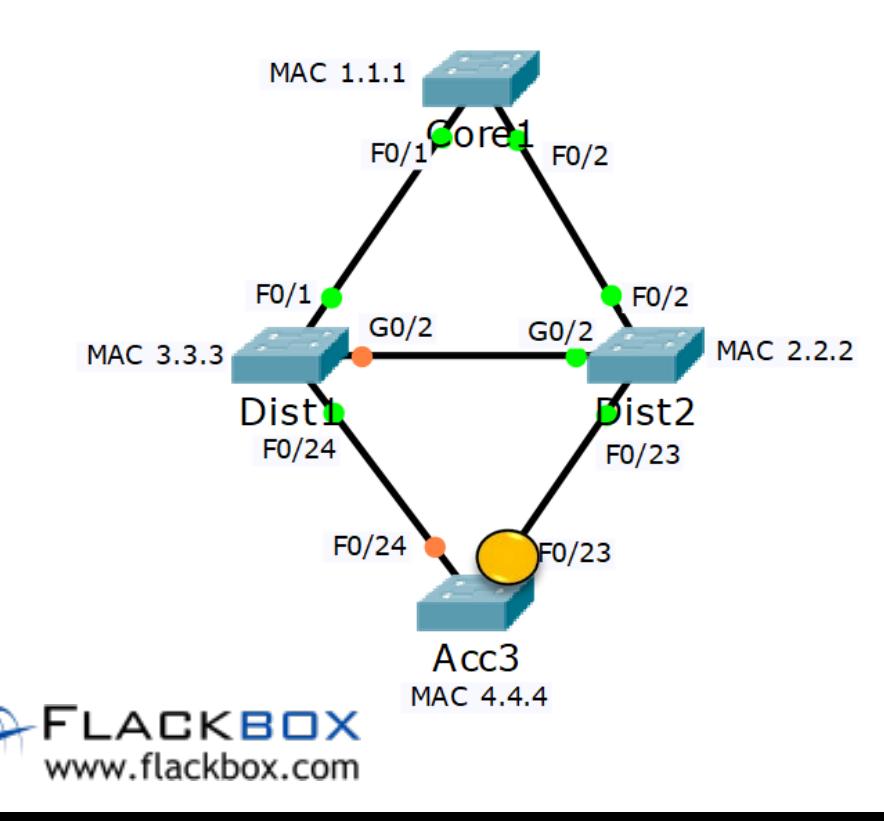

Acc3 selects the path to the Core1 Root Bridge via Dist2 as it has a lower Bridge ID

# Load Balancing

#### **A Spanning Tree instance does not do load balancing**

**If a switch has multiple equal cost paths via the same neighbour switch** towards the Root Bridge, it will select the port with the lowest Port ID

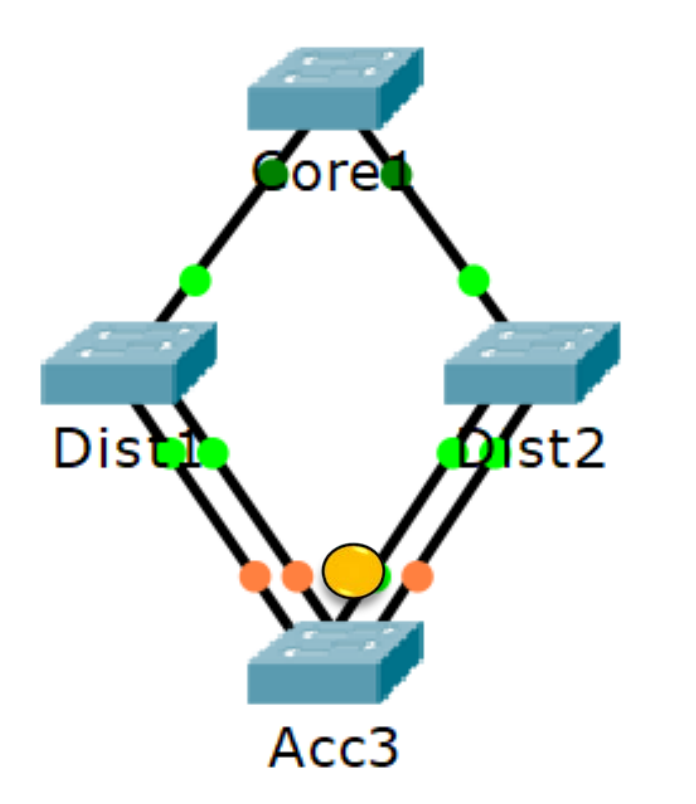

Acc3 selects the path to the Core1 Root Bridge via Dist2 F0/1 as it is the port with the lowest Port ID going to the lowest Bridge ID

#### Designated Ports

- **P** Ports on the neighbour switch opposite the Root Port are Designated Ports C
- **Root Ports point towards the Root Bridge, Designated Ports point away** from it
- All ports on the Root Bridge are always Designated Ports

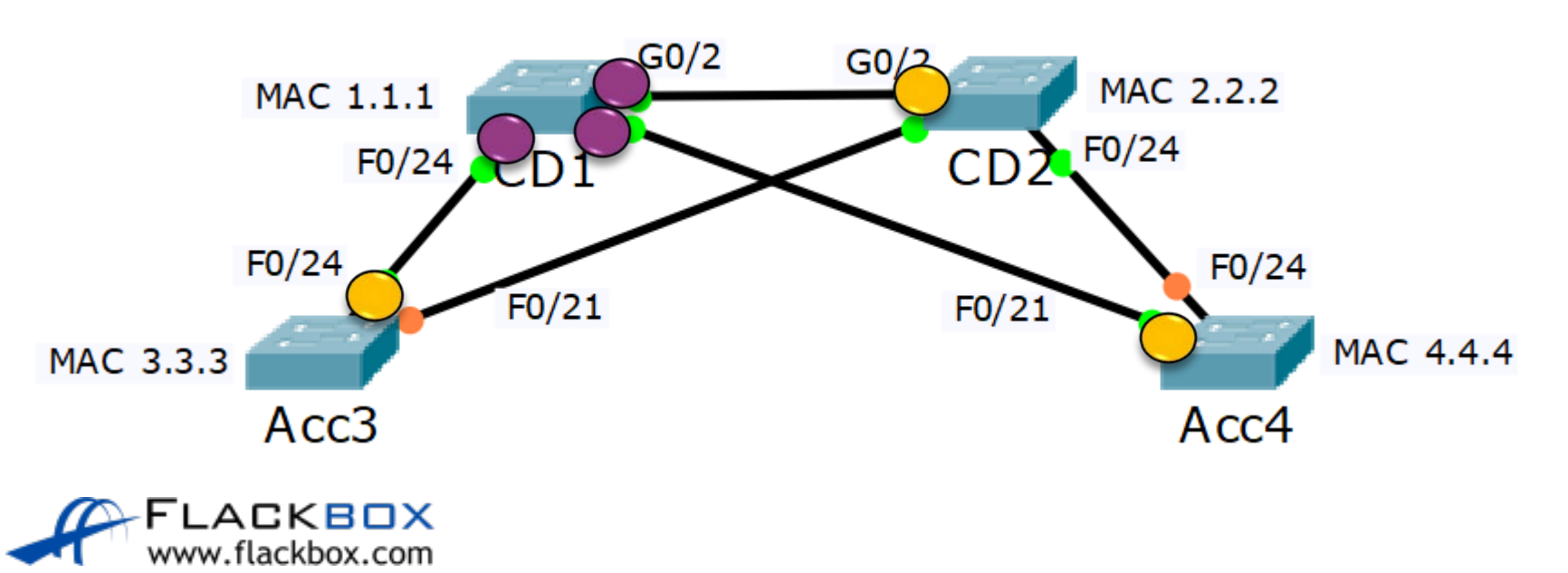

#### Root Ports and Designated Ports Forward Traffic

**• Root Ports and Designated Ports are the most direct paths to and from** the Root Bridge and transition to a forwarding state

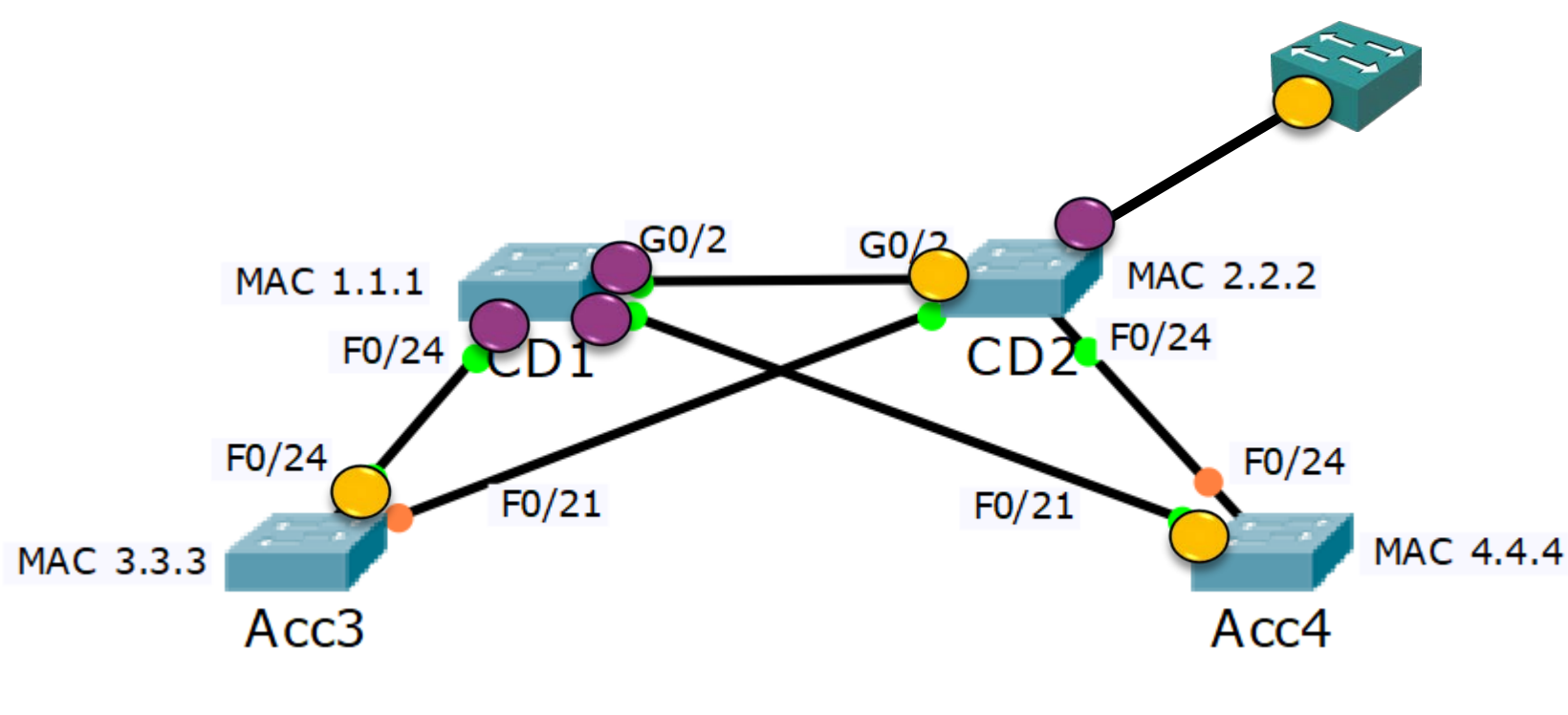

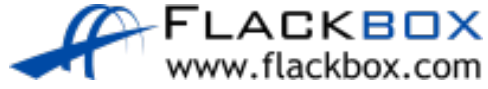

# Other Links

- On the remaining links, the switches determine which of them has the  $\mathbb{Z}$ least-cost path to the root
- If they have equal cost paths then the Bridge ID is used as a tiebreaker  $\bullet$
- The port connecting this switch to the link is selected as a Designated  $\bullet$ Port.

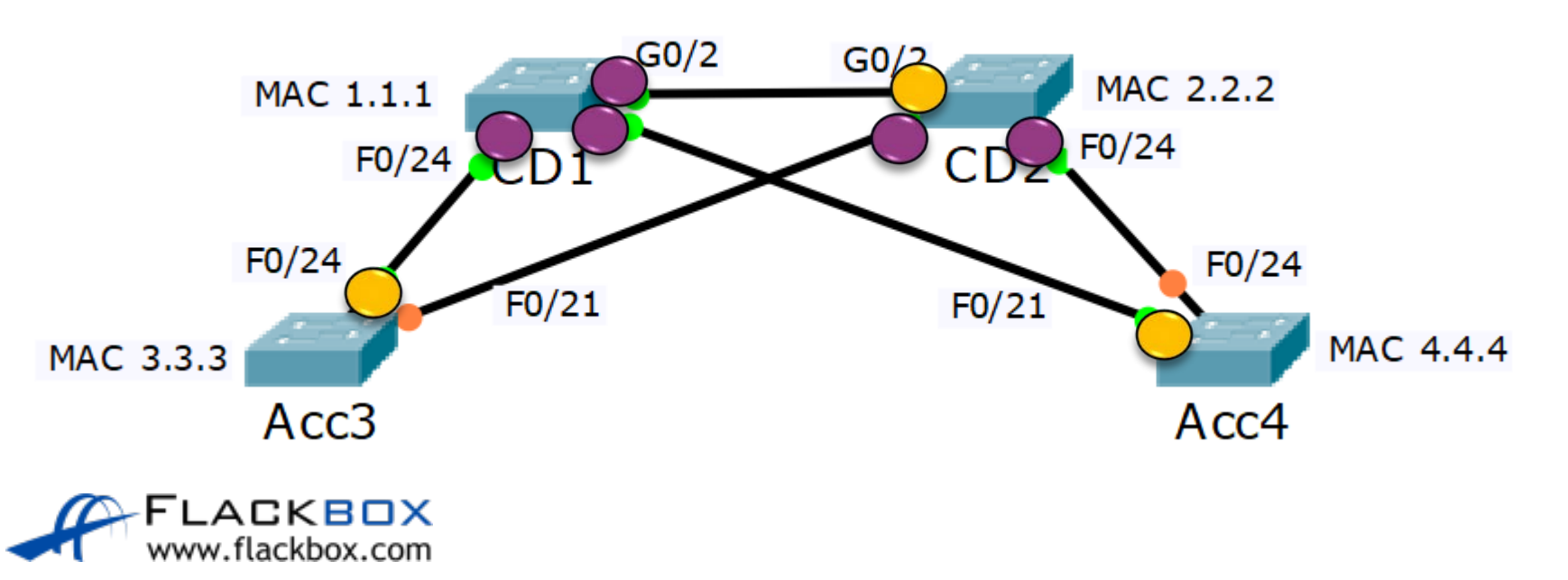

# Blocking Ports

- Any ports which have not been selected as a Root Port or Designated Port pair would potentially form a loop
- These are selected as Blocking Ports  $\bullet$

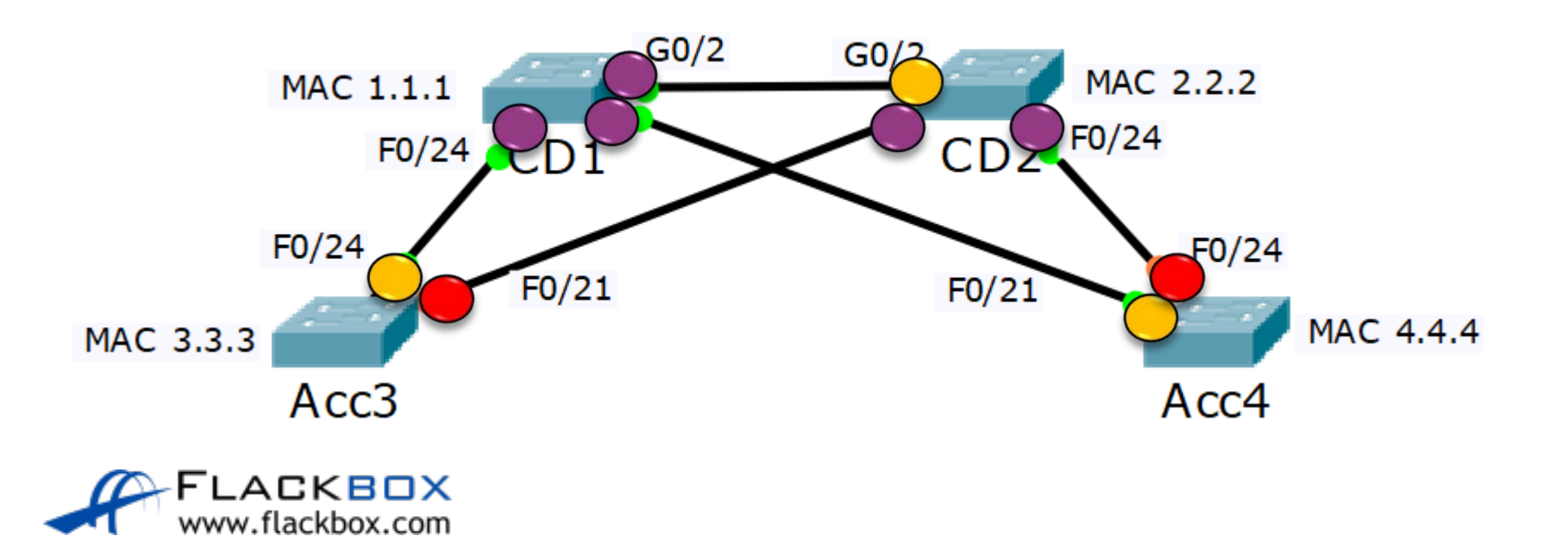

# Blocking Ports

- **•** Spanning Tree only blocks ports on one side of the blocked link
- BPDUs continue to be sent over the link but other traffic is dropped $\mathcal{L}_{\mathcal{L}}$

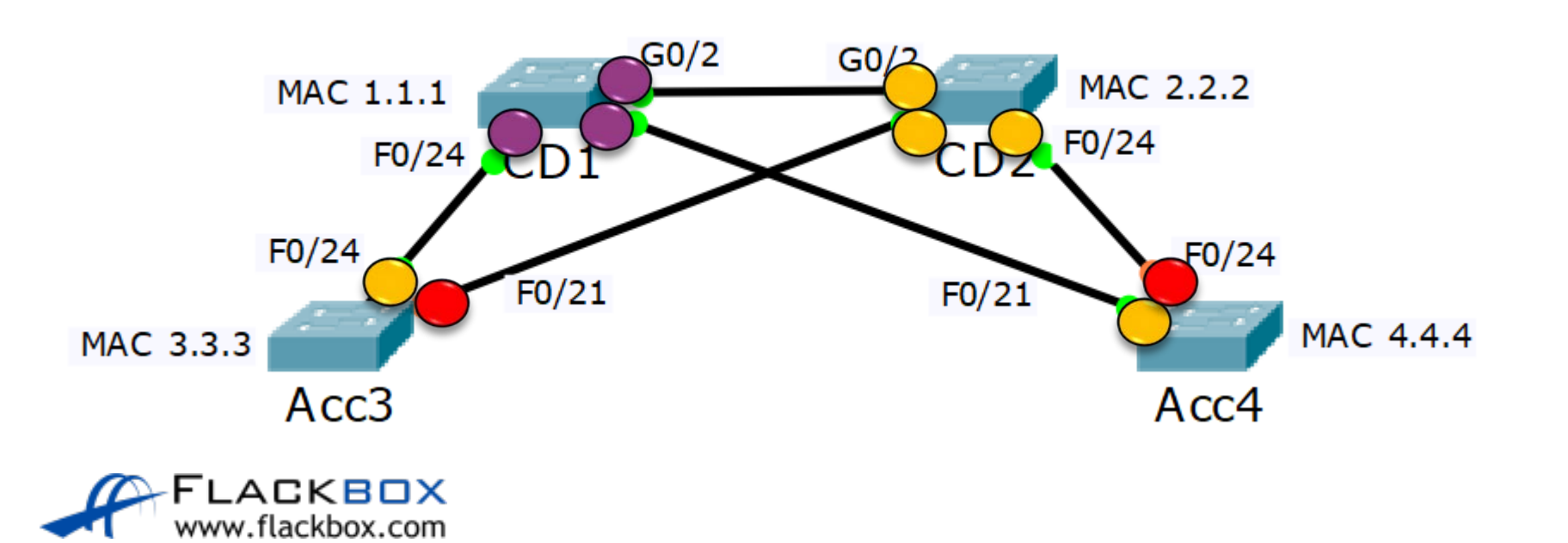

# Root, Designated and Blocking Ports

The easy way to figure out which ports are Root, Designated and Blocking:

- 1. Determine the Root Bridge first (best Bridge ID)
- 2. All ports on the Root Bridge are Designated Ports
- 3. Determine the Root Ports on the other switches (lowest cost to Root Bridge)

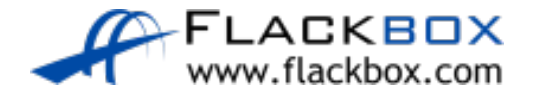

# Root, Designated and Blocking Ports (Cont.)

- 4. The ports on the other side of those links are Designated Ports
- 5. On the links which are left, one port will be Blocking
- 6. Determine the Blocking Port (highest cost path to Root Bridge or highest Bridge ID)
- 7. The ports on the other side of those links are Designated Ports

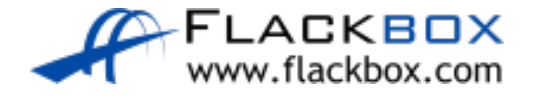

# Layer 2 Forwarding Paths

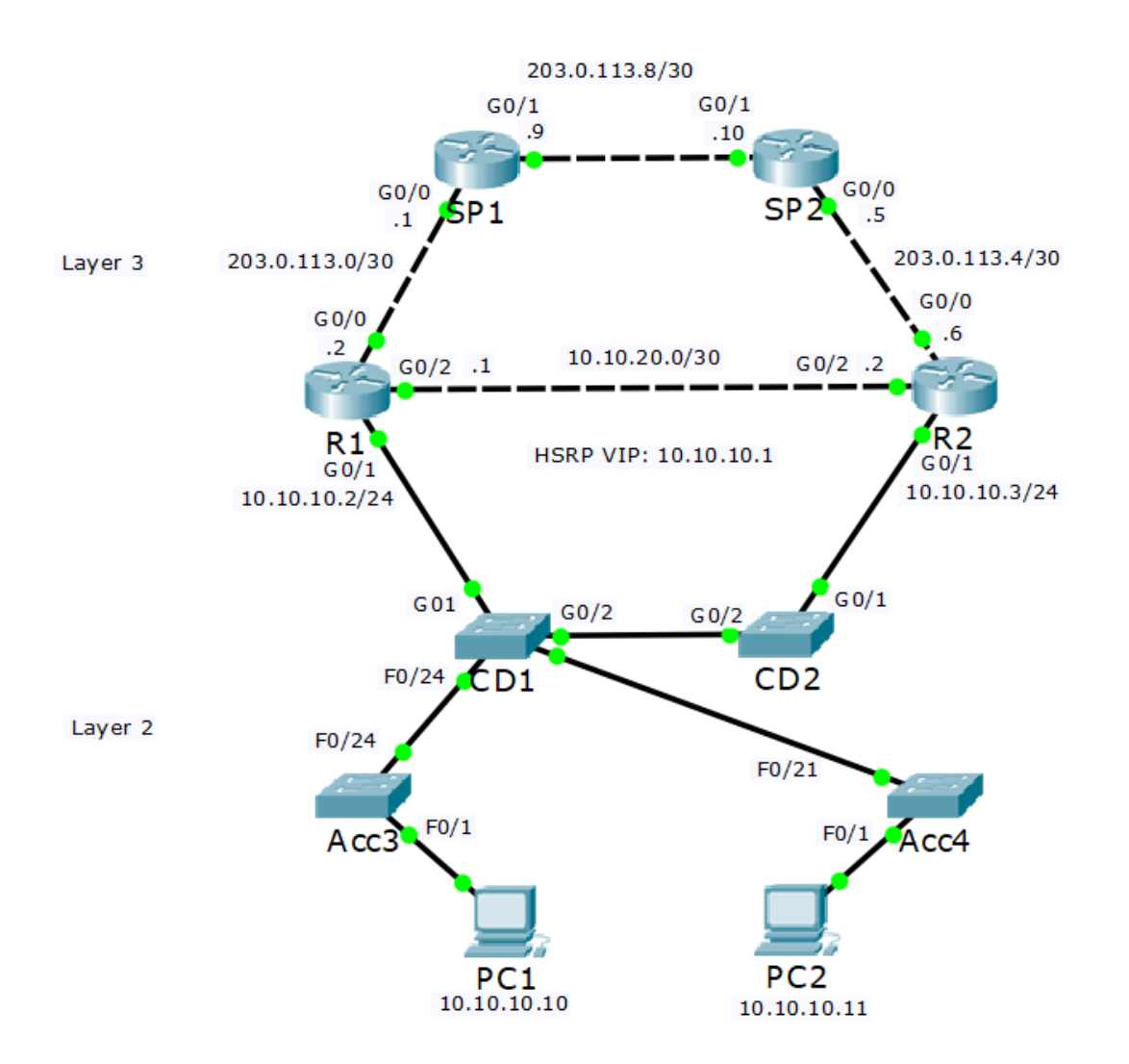

- These are now the available paths through the network
- **All unicast, multicast and broadcast** traffic can only go over these links
- **Routing protocol loop prevention** mechanisms and the TTL field prevent traffic looping at Layer 3
- **•** Spanning Tree ensures there are no loops at Layer 2

#### Ethernet Path Selection Review

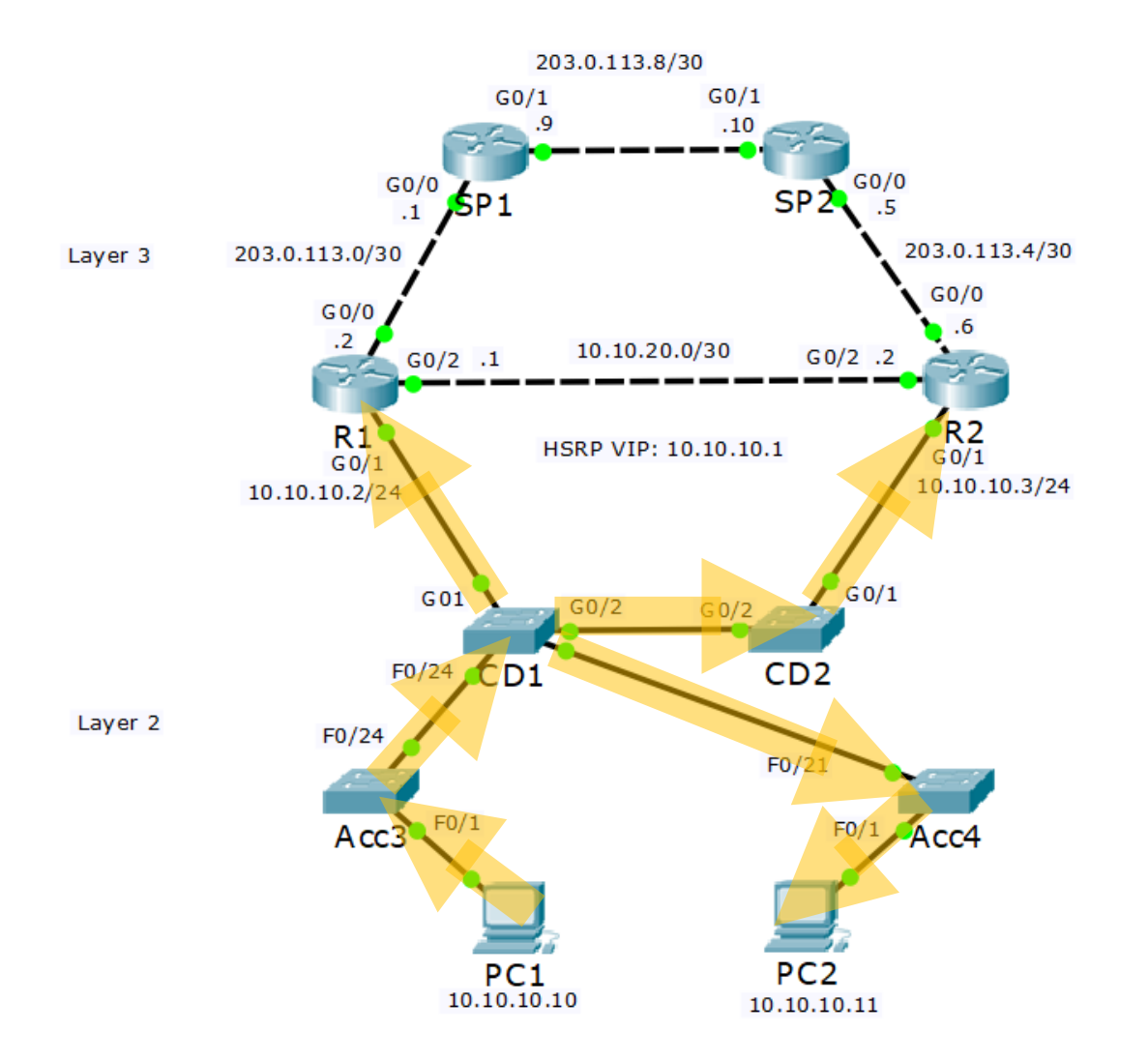

When PC1 sends an ARP request for 10.10.10.2, it will be flooded over the Spanning Tree

## Spanning Tree Failover

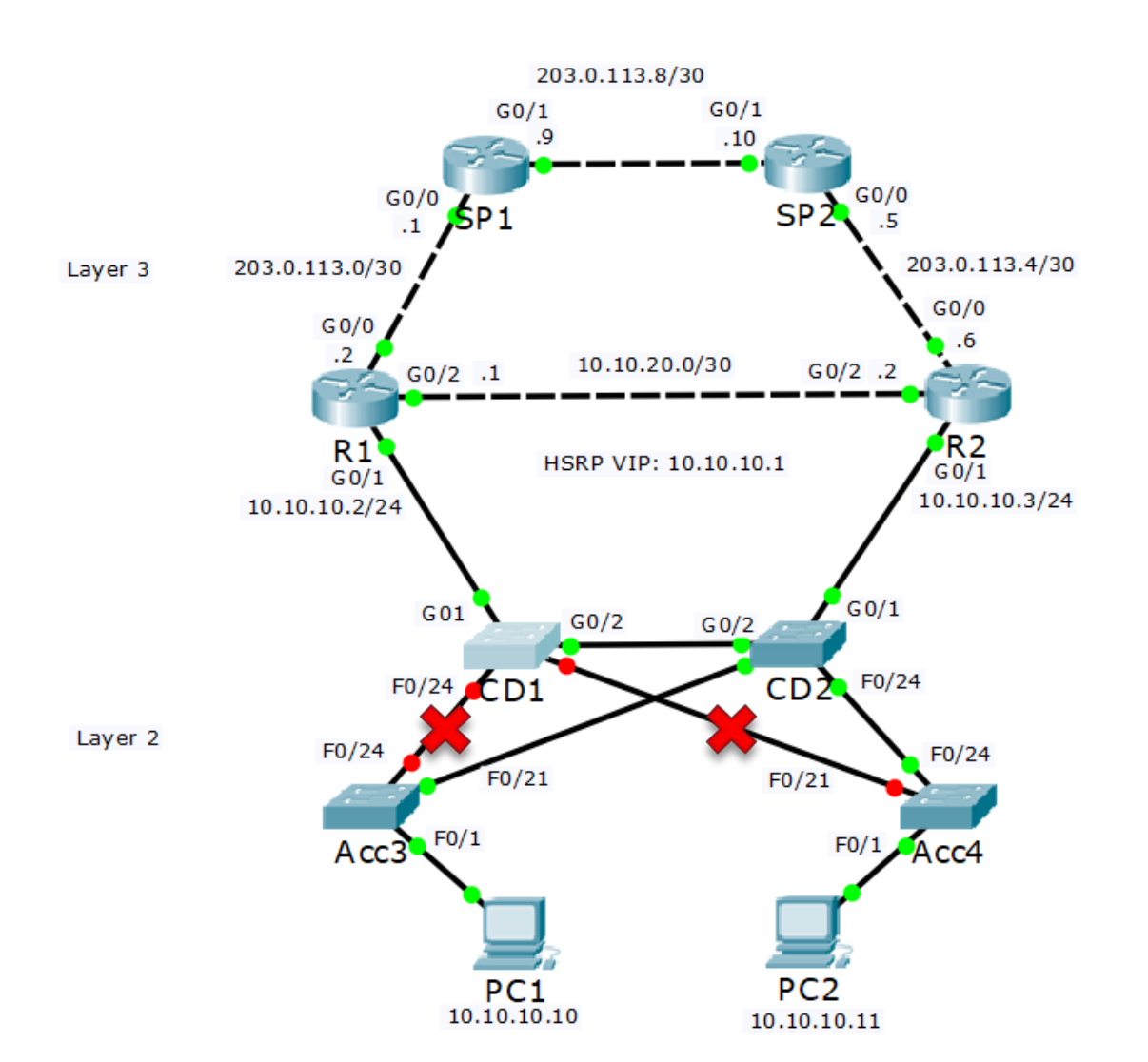

**If an uplink to CD1 fails, Spanning** Tree will detect it and transition the redundant link to Forwarding

#### Spanning Tree Failover

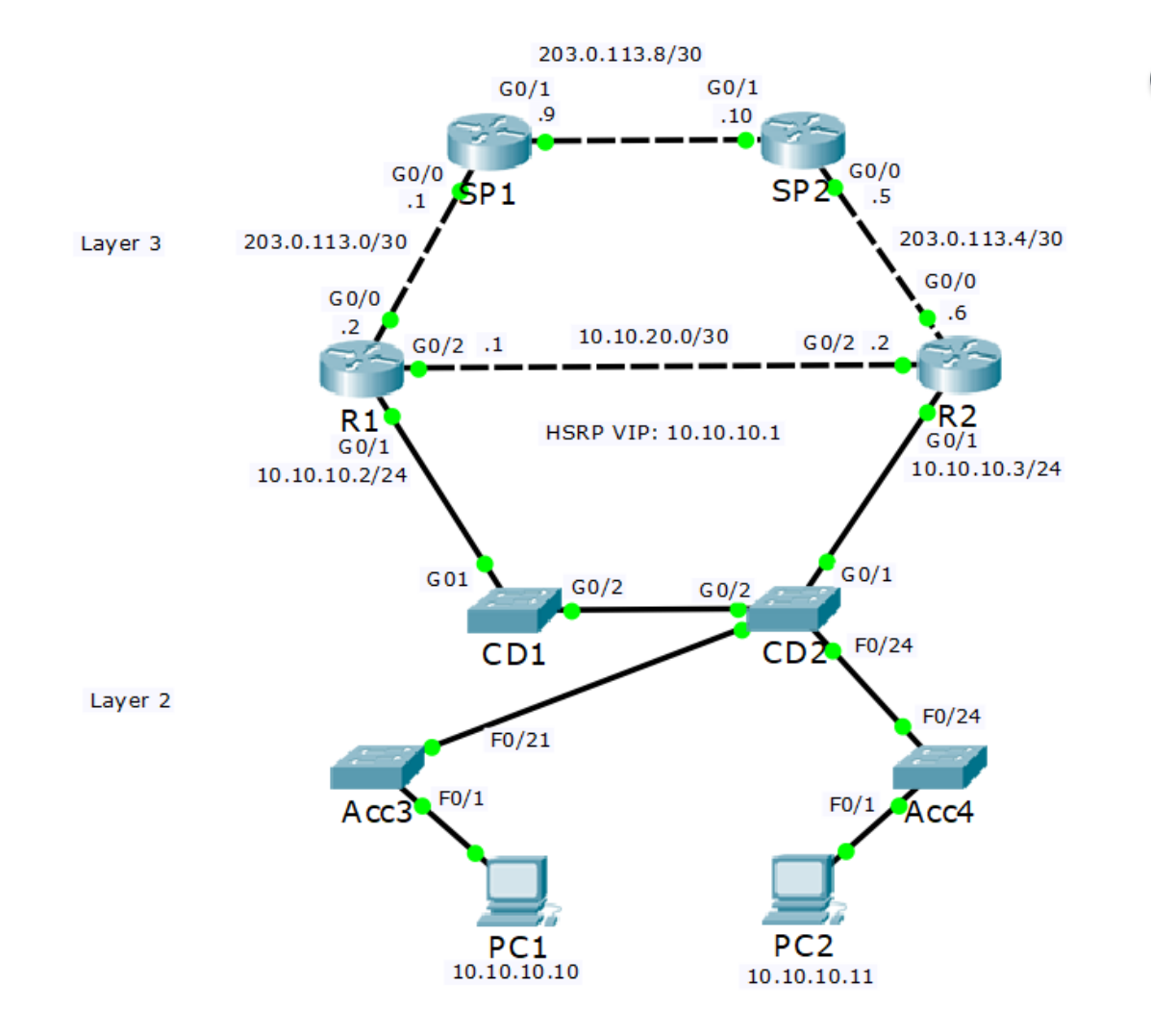

• The forwarding paths now go via CD2